## Identification

Multics Segment List Utility Procedure

:nsl util

Edwin W. Meyer, Jr.

## Purpose

The procedure msl util contains routines common to several different modules that reference and modify a Multics Segment List (MSL).

## usage

call msl util\$get msl (dir path, msl name, init create, msl pr);

- 1) dir path (char(\*)) **pathname** of directory containing the
	- MSL

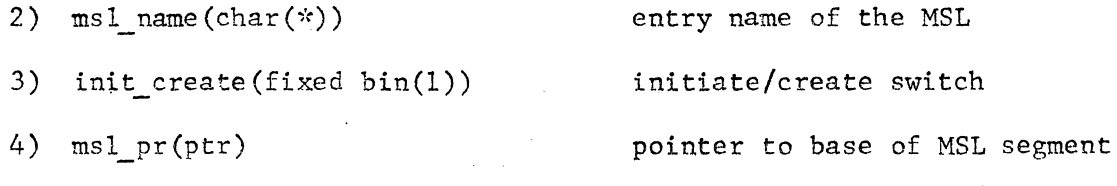

(output)

This entry attempts to initiate the MSL segment specified by 'dir path' and 'msl name' and return its base pointer in 'msl\_pr'. If the segment can not be found and 'init create' =  $0$ , 'msl\_pr' is returned as null. If 'init create' = 1 and if the MSL could not be found, the message "creating virgin msl" is sent to user output and an empty MSL is created and its base pointer returned in 'msl\_pr'.

call msl\_util\$name\_entry (bpr, rcd\_sw, name, node);

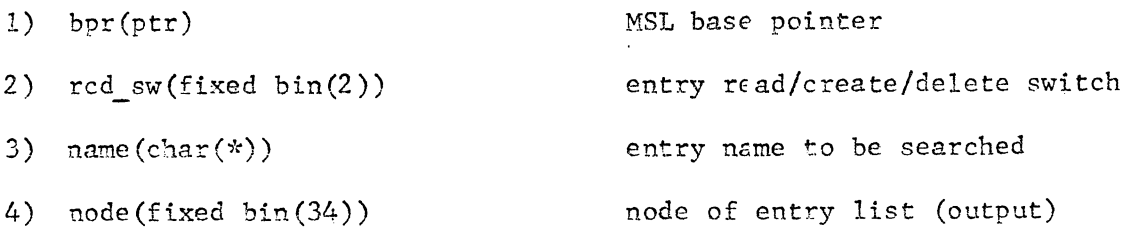

The MSL with base pointer 'msl\_pr' is searched for the entry 'name' and operation continues according to 'red sw'.

red  $sw = 0$ 

rcd  $sw = 1$ 

 $rcd sw = 2$ 

The 'node' of entry list for 'name' is returned if the entry is found. Else 'node' is set to null (0). Same as above, except that if an entry for 'name' is not found, one will be created with an empty list except for the 'name' item. The entry for 'name' is deleted from the MSL, if found.

call msl\_util\$get\_item (bpr, entry\_node, item\_index, item\_pr, item\_len);

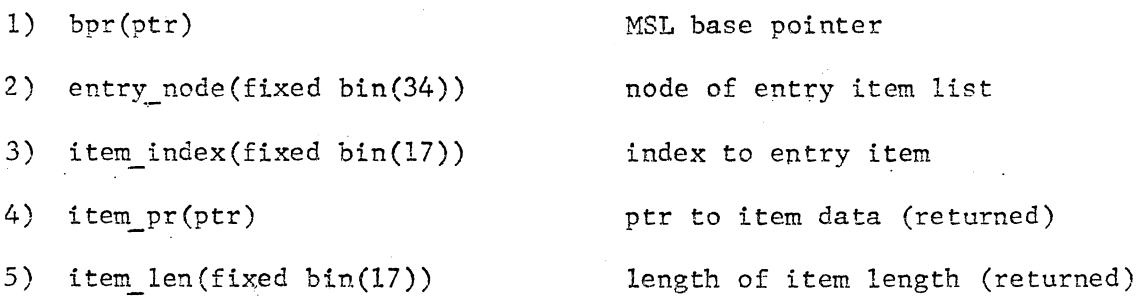

The data pointed to by element 'item index' of entry list 'entry\_node' is returned in 'item pr' and 'item len'. In the case of character string data items, 'item pr' points to the string base and 'item len' is the character count. The only exception occurs if 'item\_index' =  $1$  (type\_ code item, a binary block). In this case, a cne or two character type abbreviation corresponding to the binary type code is returned in 'item\_pr' and 'item len'.

call msl util\$set item (bpr, entry node, item index, item string);

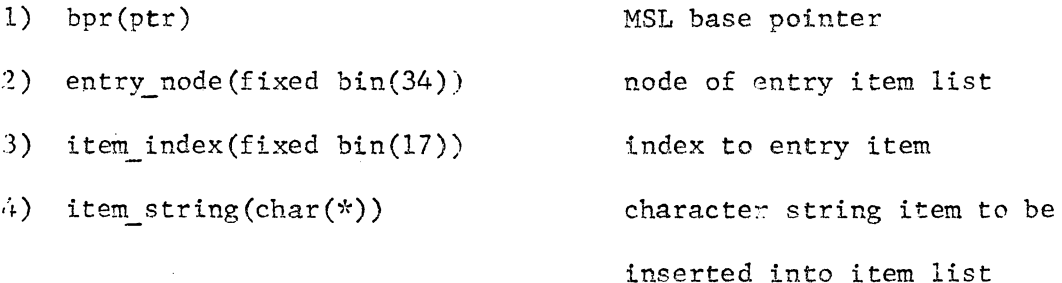

A character string data block containing 'item string' is created and its node is inserted into the 'item index'th element of entry list 'entry node'.

call msl\_util\$assoc\_list (bpr, entry node, si\_ad, name);

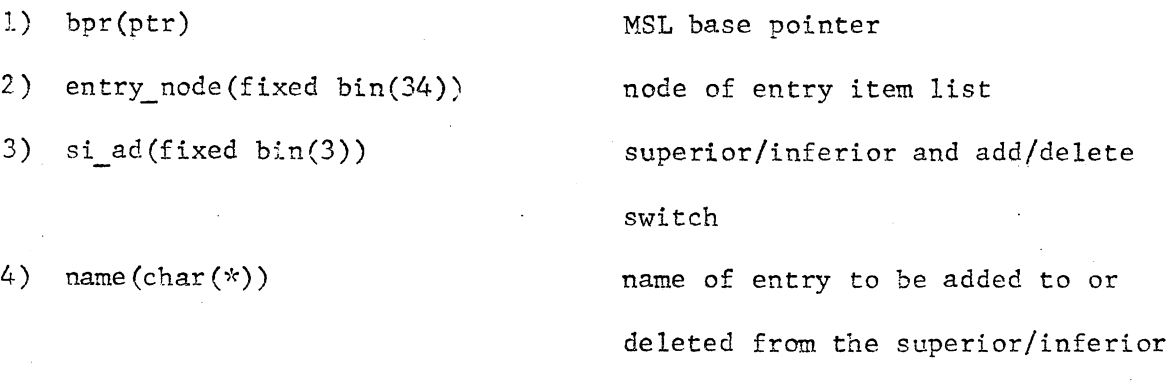

list of 'entry node'

This entry operates on the superior/inferior last of entry item list 'entry\_node' as follows:

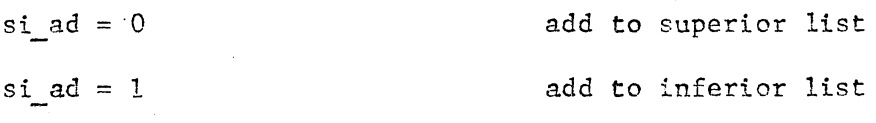

The MSL is searched for an entry for 'name'. If it is not found, one is created, empty except for the name item. Next the superior/inferior list of 'entry node' is searched for the entry 'name'. If it is found, no action takes place, as 'name' is already part of the list. Other wise, an associative block is created and threaded alphabetically into the superior/inferior list of 'entry node' and also threaded into the inferior/superior list of the entry for 'name'. (Note the converse.)

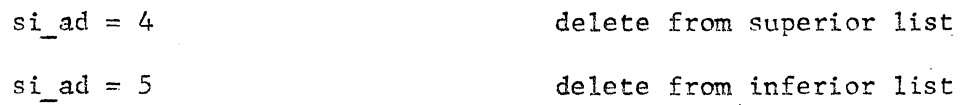

The superior/inferior list of 'entry node' is searched for an associative block for 'name'. If one is found, it is deleted from the list and also from the inferior/superior list of the entry for 'name'.

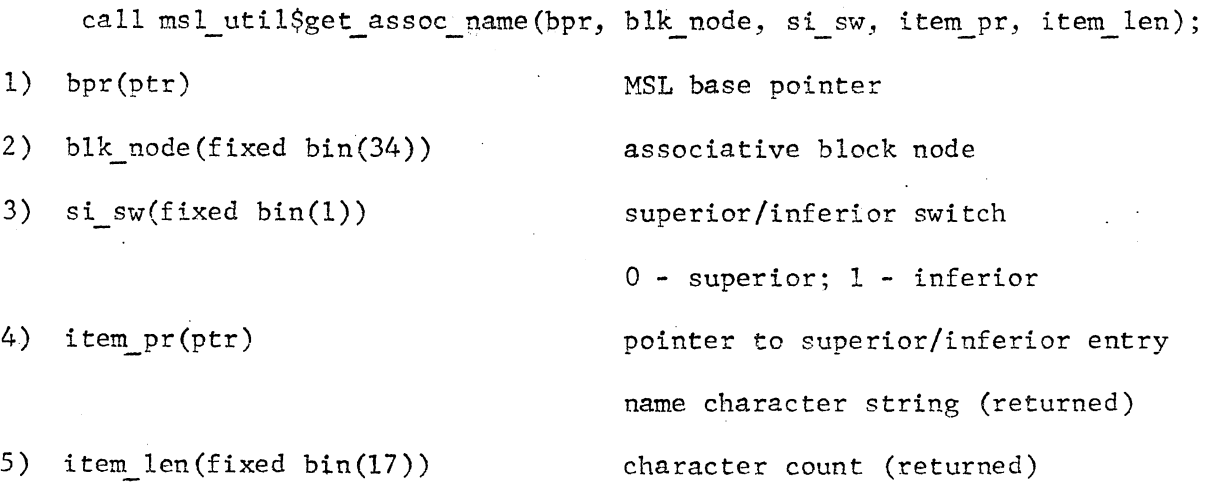

msl util\$get assoc name returns the name of the superior/inferior entry of the association block at 'blk node' as pointer 'item\_pr' to the base of the name character string and character count 'item\_len'.

call msl\_util\$set\_path (bpr, entry\_node, path\_index, path\_string); 1) bpr(ptr) 2) entry node(fixed bin(34)) 3) path index(fixed bin(17)) MSL base pointer node of entry item list index tc a path\_list element of

4) path string(char $(*)$ )

'entry\_node' بحجا character string to be added the 'path index' the element of the path list of 'entry node'.

A character string block containing 'path string' is created and its node is inserted into the 'path index'th element of the path list item of entry list 'entry node'

call msl util\$get path (bpr, entry node, path index, path pr, path len); 1) bpr(ptr) MSL base pointer 2) entry node(fixed bin(34)) node of entry item list 3) path index(fixed bin(17)) index to a path list element of 'entry node' 4) path\_pr(ptr) pointer to character string pathname (returned) 5) path\_len(fixed bin(17)) character count (returned)

The character string pathnane in the 'path index'th element of the path\_list item of entry list 'entry\_node' is returned as a pointer 'path\_pr' to the base of the string and character count  $'$ path\_len'.